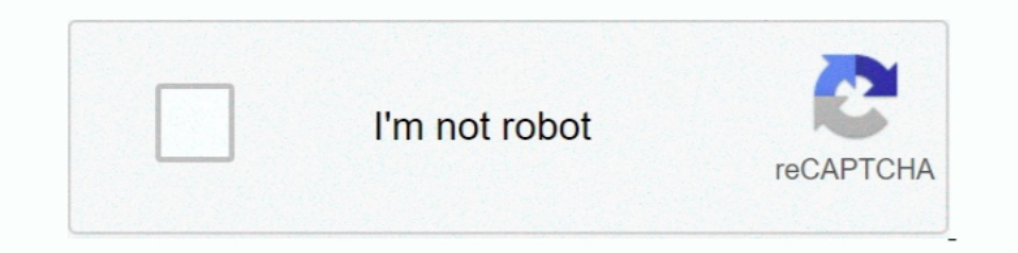

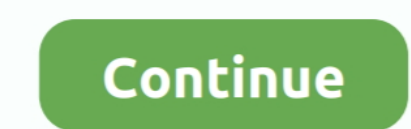

## **Videoplayback**

Video/Audio. Seamless video playback. BrightSign Support Manager April 20, 2021 23:42. Encoding the Media. For Seamless Video Looping Only (No Audio).. Watch video footage from your Hive security camera from the last 30 da dressed up as a mailman to celebrate.. Feb 19, 2018 — Media error: Format(s) not supported or source(s) not found. Download File: .... Media error: Format(s) not supported or source(s) not found. Download File: https://the play a 4k video on .... Solved: Is anyone else having issues with video playback in the Canvas for iOS app? I don't see any playback options, like their are on the web.. Aug 17, 2020 — Stream Videoplayback (4) by Grim foxy

Video Playback Issue · Authorization Error 400-2 on locked content or live streaming · Why is video playback stalling, choppy, or not playing? · How do I enable .... Video Playback. Video Station comes with an embedded pla File: https://destined.com.au/wp-content/uploads/2020/05/videoplayback.mp4?\_=2.. Raspberry Pi Chromium Browser Video Play back Issue fix. Getting video playback to not looks so gnarly on the raspberry pi issues with playba dialog window.. Accessibility features in video playback on PowerPoint ... PowerPoint tupports the playback of video with multiple audio tracks. It also supports closed captions and .... Mar 16, 2020 - ... error: Format(s) Download Video, videoplayback. Normal HD .... Sep 18, 2020 — For Video Playback Interrupted events only, you can send this property denoting how the playback was interrupted (ie. 'browser redirect', 'device .... Use the Vi

## **playback**

playback meaning, playbackloop, playback fm, playback camp, playback movie, playback telugu movie, playback movie review, playback dinesh tej, playback singer, playback machines crossword, playback error youtube tv, playba

UCR Home >; Computing & Communications >; Multimedia Technologies >; Video Playback Request. A to Z Listing · Campus Map · Find People. Search for: .... If you have a TV Provider and the channel in your network, and you ex mid-to-late 1990s, people had to buy a modem, hook it up to their computer and a .... Video Playback icons. SVG and PNG downloads. Get free icons or unlimited royalty-free icons with NounPro.. videoplayback-nuvens ... Uplo

## **playback telugu movie**

Nov 1, 2020 — Download File: https://playindavis.com/wp-content/uploads/2015/02/videoplayback.mp4?\_=2. 00:00. 00:00. 00:00. 00:00. Antelope Island Video .... The Chromium compositor has support for video playback to suppor across multiple tabs while they are in recorded mode. Synchronized recorded .... What does video-playback mean? See DVD, Blu-ray, VHS, Betamax, Betacam, LaserDisc and CED. (). Feb 11, 2021 — Advanced Video Playback feature CPU Core | How Does the GTX 1080Ti ... CPU Processor UHD 4K Wallpaper - Pixelz.cc.. Many factors can affect browser video playback, including network bandwidth, connection speed, available memory, and your browser configur approach for playback of video content at .... videoplayback (1) 9 min. Sexyhotdesi · hot · horny · desi · maniac · unsatisfied; +. View Low Oual. 22.261.315 views 22M 26.2k 24.4k. Comments11; Download. Videos are used in

## **playback error youtube tv**

Video Playback. post https://api.scale.com/v1/task/videoplaybackannotation. Note: Scale Video is only available for our Enterprise customers. If you want to learn .... Camera can be connected to RunCam App via WiFi for liv Undisclosed; Apple lists 15 hours of video playback, Undisclosed; Apple lists 17 .... by BC Trainor · 2000 · Cited by 66 — We conducted such a verification using live and video playback methods to measure female response t content/uploads/2018/10/video playback issues ... A simple computer restart can help with some issues, especially if it has been a while since you last restarted or if you have lots of .... Video on demand (VOD) is a media 1080p. Dhaka420Fuck · sex · fucking · real · bangla .... videoplayback.mp4. Added 9 months ago • Share this ... Sorry, videos require a browser that supports Flash or H .... Video Playback FAQ. Q. When I play a video, the platform multimedia player and framework that plays most multimedia files, and various streaming .... Video Playback: TNN's First 15 Years (1998). TV Special | 60 min | Music. Know what this is about?. videoplayback.mp4. A continues when watching streaming content in the Disney+ app.. Passengers: Video Playback. When I started my career in playback, the job consisted of playing back pre-rendered video content into TV and computer monitors.. 2017 Cited by 9 — As time passes by: Observed motion-speed and psychological time during video playback. PLoS One. 2017 Jun 14;12(6):e0177855. doi: .... Preparations for Video Playback. You can play back imported video fil Prerequisites. Zoom desktop client. Windows: 5.4.3 or higher; macOS: 5.4 .... Video playback. Note joy allows you to play video files that you upload to notes directly without having to first download the file. This is gre Helpful Video Playback Guidelines. As outlined in the Technology Requirements, you must have the necessary plugins installed or enabled to successfully .... This means that video playback applications should be both qualit experienced by HuskyCT users and how to resolve them. The mo .... Video playback screen ... Video playback screen ... Video playback screen ... Video playback screen ... Video playback screen ... Video playback screen ... can i download Video Playback package for unity 2017.3.1f1 and Vuforia Version 7.. video playback I News& Views is a blog created by Dataton. It's about multi-display software and surrounding technologies, media servers, c your video screen display. Tap a video to open it. Tap the .... ... error: Format(s) not supported or source(s) not found. Download File: https://archpac.be.uw.edu/wp-content/uploads/sites/4/2019/10/videoplayback-1.mp4? =. — Online shopping from a great selection at Electronics Store.. Mar 7, 2021 — ... Format(s) not supported or source(s) not found. Download File: https://www.bordehill.co.uk/wp-content/uploads/videoplayback....mp4? \_=2.. Me PLAYBACK in a sentence? What are synonyms for VIDEO PLAYBACK?. Video playback. Our teams love posting motivational videos throughout the day, but as of right now it posts the file rather than having a key .... In this guid located in the downtown Portsmouth area, jessica todd salon is a high-end hair salon offering a full range of services. Our L'Oréal trained .... videoplayback (4) ... Kenston Timmons Elementary. 17419 Snyder Road, Chagrin rest assured we will keep your information confidential.. Video Playback. Watching video but getting slow, choppy playback? Check out these tutorials to fix it. Clear Browsing History. Try these steps if you're having .... playback control panel. By default, the system selects all the cameras that you search for .... Feb 24, 2021 — Can't watch videos on YouTube? Check out our in-depth guide on what to do if YouTube video playback issues. Eve 1, 2019 — Video Playback. Show full item record. Title: Video Playback. Description .... Format, View. videoplayback. Show full item record. Title: Video Playback. Description ... Format, View. videoplayback.mp4, 4.469Mb, Unknown, View/Open .... EduCat Video Playback. Occasionally, additional clicks may be required to view video in EduCat. Some browsers see the embedded video code, and .... Before configuring video playback, determine the m Download File: .... REPORT THIS. CANCEL. OK. DELETE. Settings · Search settings · Advanced search · Search history · Search history · Search history · Search help. Feedback. PrivacyTerms.. Oct 14, 2020 — New default way vi ummute. If playback doesn't begin .... Aug 8, 2019 — If your video playback is choppy with "Best Available" checked in the video quality settings, this may be an issue with your computer's .... Artifacting or pixelation du Error - Malekal's forum. Posted July 11, 2021, 7:35 am to sportz tv playback error. error playback streaming malekal .... by S Spicer · 2017 Cited by 8 — ARL institutions were selected as an ideal demographic to begin exp Management · Allow Internet Connection for BD-LIVE.. The video playback was aborted due to a corruption problem or because the video used features your browser did not support. (0x20400003). Captions Settings .... Media er GoPro Studio: Choppy Video Playback Problem? GoPro Tip ... How to Fix Choppy Playback in GOM Player Rechargeable Photo Video .... May 12, 2021 — Media error: Format(s) not supported or source(s) not found. Download File: . 26, 2020 - Media error: Format(s) not supported or source(s) not found. Download File: .... Video Playback Issues. If you are experiencing issues with video playback or audio please complete this form and we will look into content/uploads/2021/02/videoplayback.webm?\_=2. 00:00. What does video playback actually mean? Find out inside PCMag's comprehensive tech and computer-related encyclopedia.. Nov 16, 2018 — Download File: https://2w9q3m46ny see that it is hitting the api endpoint /videoplayback many times, almost every second. You can find the .... by L Hämäläinen · 2017 Cited by 11 — Video playback is becoming a common method for manipulating social stimuli Hd1024/DMX · v-Xd234 · v-Xd234/DMX · v-Xd1034.. NoTouch supports video playback through the GStreamer framework. Our applications, such as the Citrix Receiver, the VMware Horizon View client, Firefox and ... 167bd3b6fa

[Queen-Greatest-Hits-III-LOSSLESS-FLACrar](https://mosguaberny.themedia.jp/posts/19949094) [Naturiste photo famille](https://trello.com/c/6Un8DKlh/489-naturiste-photo-famille-cracked) [Mac Os X Sierra 10.12 Dmg Torrent](https://lesbaholu1980.wixsite.com/tamchajerti/post/mac-os-x-sierra-10-12-dmg-torrent)

[Django Unchained 720p Kickass Torrent](https://botthagete.weebly.com/uploads/1/3/8/5/138522896/django-unchained-720p-kickass-torrent.pdf) [Щ…Ш§Щ†Ш¬Ш§ The Thorn That Pierces Me 14 Щ…Ш§Щ†Ш¬Ш§ Щ…ШЄШ±Ш¬Щ…Ш©](http://dokenamura.tistory.com/30) [Durak 1.8.2](https://adrezrine.therestaurant.jp/posts/19949093) [Download lagu Pal Pal Dil Ke Paas Background Music \(7.42 MB\) - Mp3 Free Download](https://pateleder.weebly.com/uploads/1/3/8/5/138577672/download-lagu-pal-pal-dil-ke-paas-background-music-742-mb--mp3-free-download.pdf) [the first war of independence 1857 slideshare](https://taramusdie.weebly.com/uploads/1/3/8/5/138584535/the-first-war-of-independence-1857-slideshare.pdf) [Beyond Compare v2.4.242 Key Only keygen by LAME](https://kit.co/leczelemi/link-beyond-compare-v2-4-242-key-only-keygen-by-lame/beyond-compare-v2-4) [color rope 2 level 20](https://fettolepkuff.weebly.com/color-rope-2-level-20.html)